## **6. Testes de Usabilidade — apresentação e análise dos resultados**

A seguir apresento um resumo das ações dos usuários. Nota-se uma grande repetição dos expedientes empregados pelos usuários para completar as tarefas a partir do sétimo candidato, caracterizando o momento em que os testes atingiram a saturação com relação aos possíveis resultados, e o que me leva a reproduzir apenas dez testes. Os nomes dos usuários foram substituídos por letras do alfabeto com o objetivo de se preservar a sua privacidade.

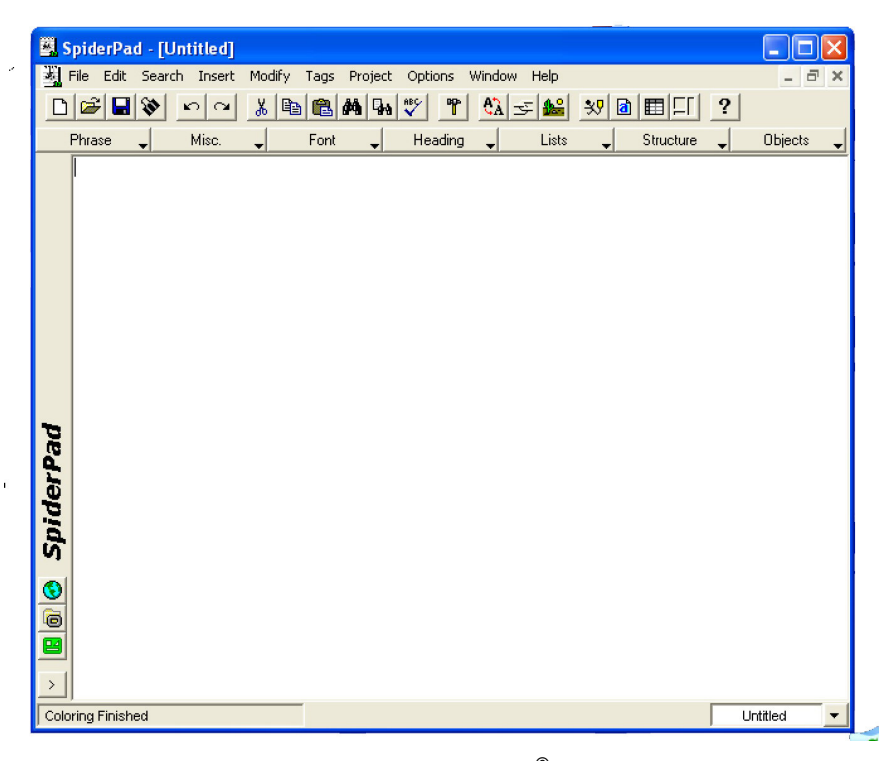

Figura 29 – Janela principal do Spiderpad<sup>®</sup>.

## **6.1 Descrição cronológica dos testes**

#### **6.1.1 Usuário A**

Profissão: Analista de sistemas.

Idade: 63 anos.

Escolaridade: Mestrado incompleto.

Utilizou um computador pela primeira vez em 1968.

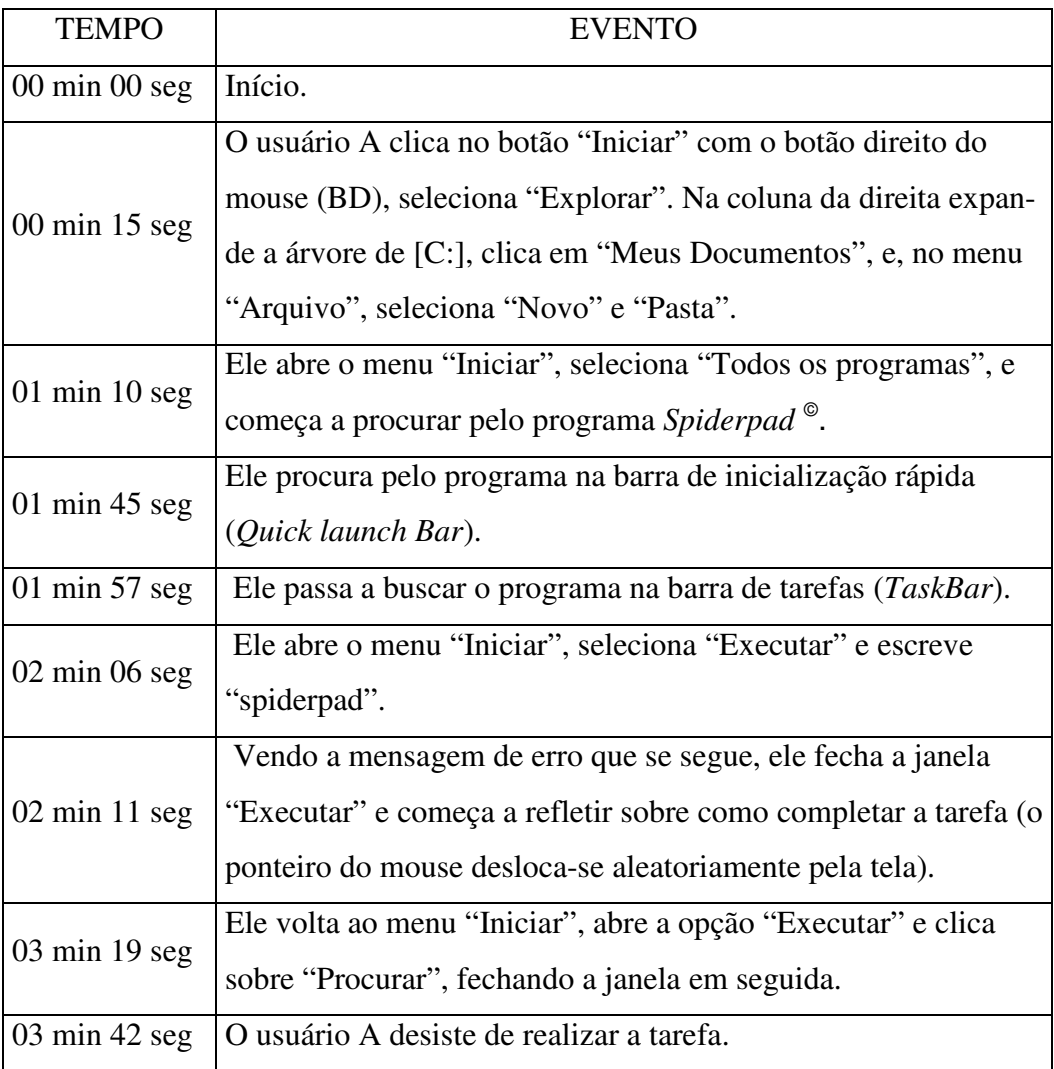

Quadro 7 - Resumo do teste do usuário A.

## **6.1.2 Usuário B**

Profissão: Sociólogo.

Idade: 56 anos.

Escolaridade: Doutorado incompleto.

Utilizou um computador pela primeira vez em 1972.

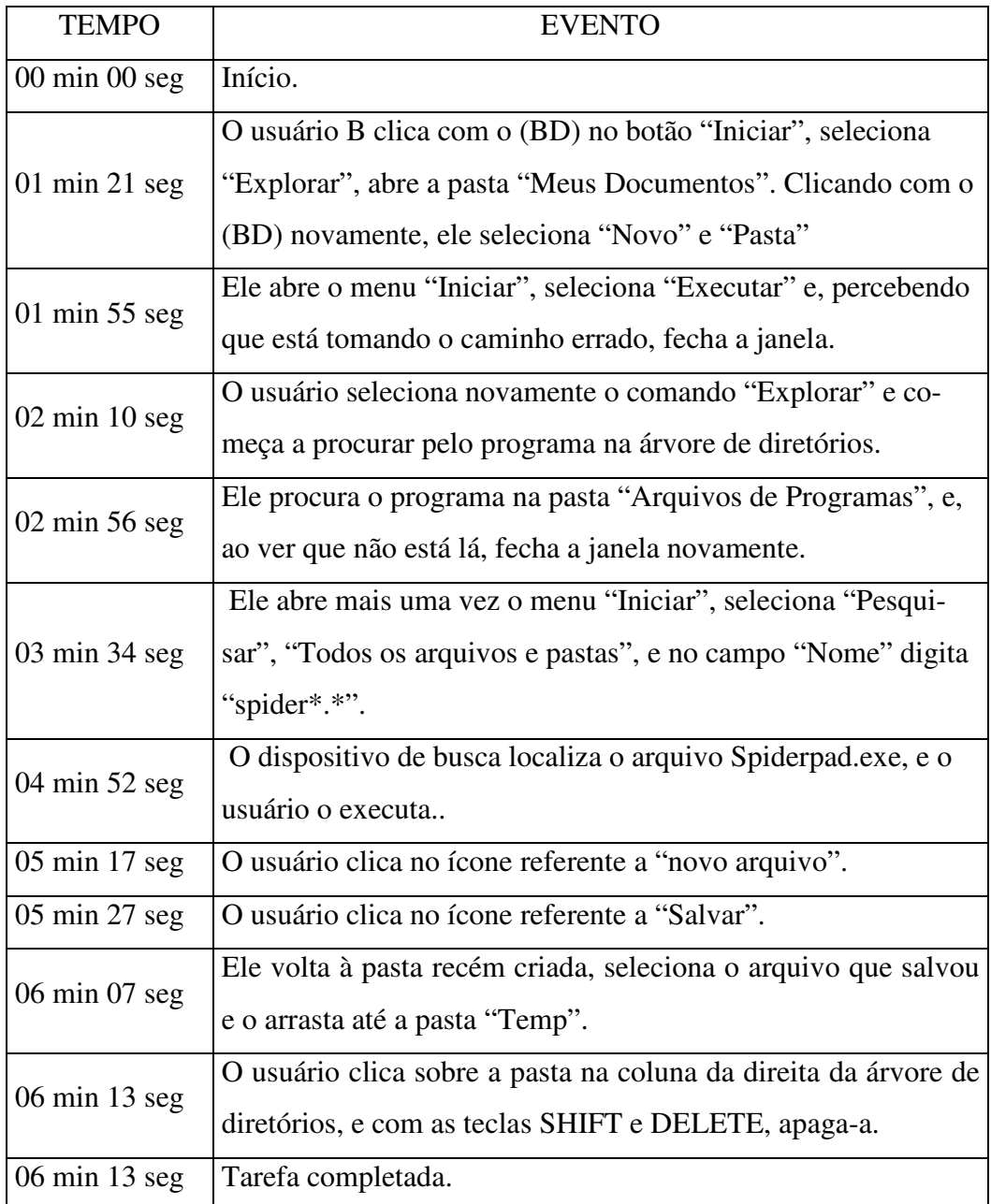

Quadro 8 - Resumo do teste do usuário B.

## **6.1.3 Usuário C**

Profissão: Funcionário público.

Idade: 37 anos.

Escolaridade: Mestrado completo.

Utilizou um computador pela primeira vez em 1987.

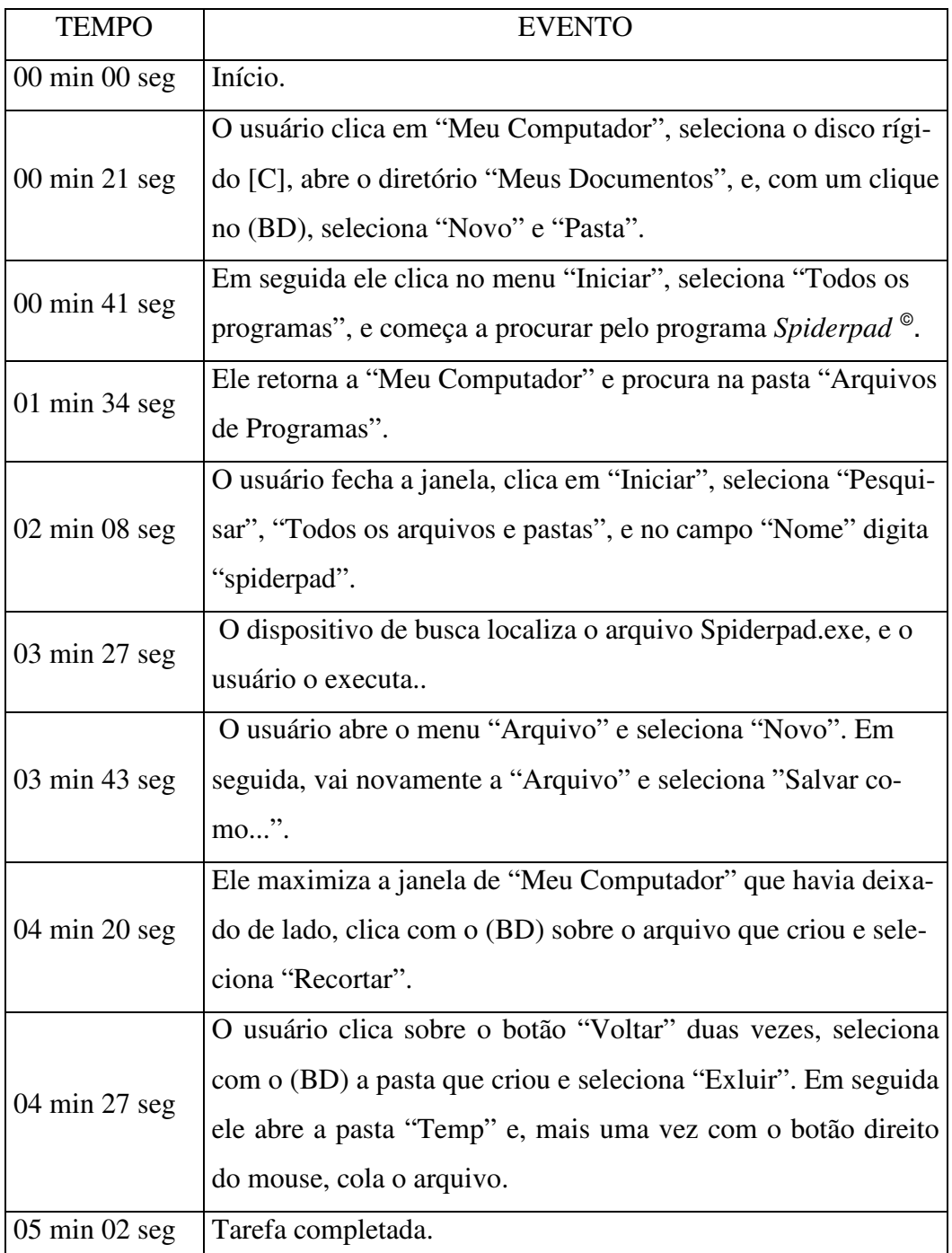

Quadro 9 - Resumo do teste do usuário C.

#### **6.1.4 Usuário D**

Profissão: Arquiteto

Idade: 66 anos.

Escolaridade: Mestrado incompleto.

Utilizou um computador pela primeira vez entre 1988 e 1989.

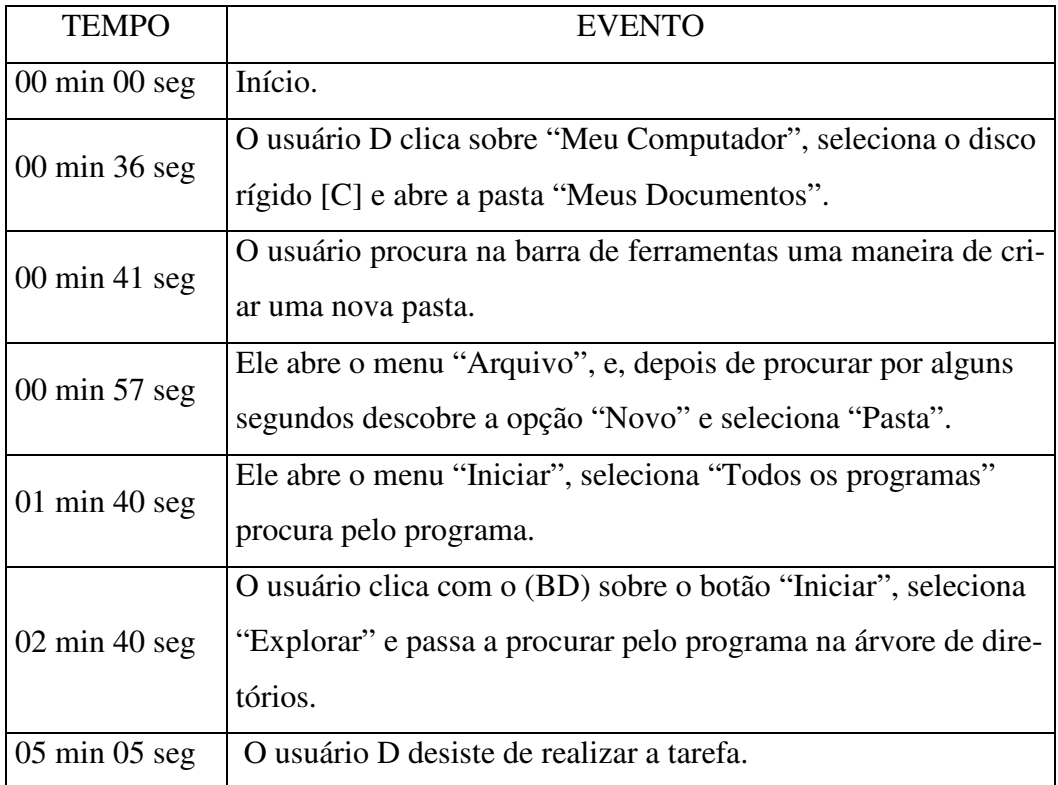

Quadro 10 - Resumo do teste do usuário D.

## **6.1.5 Usuário E**

Profissão: Funcionário público

Idade: 22 anos.

Escolaridade: Secundário completo.

Utilizou um computador pela primeira vez em 1998.

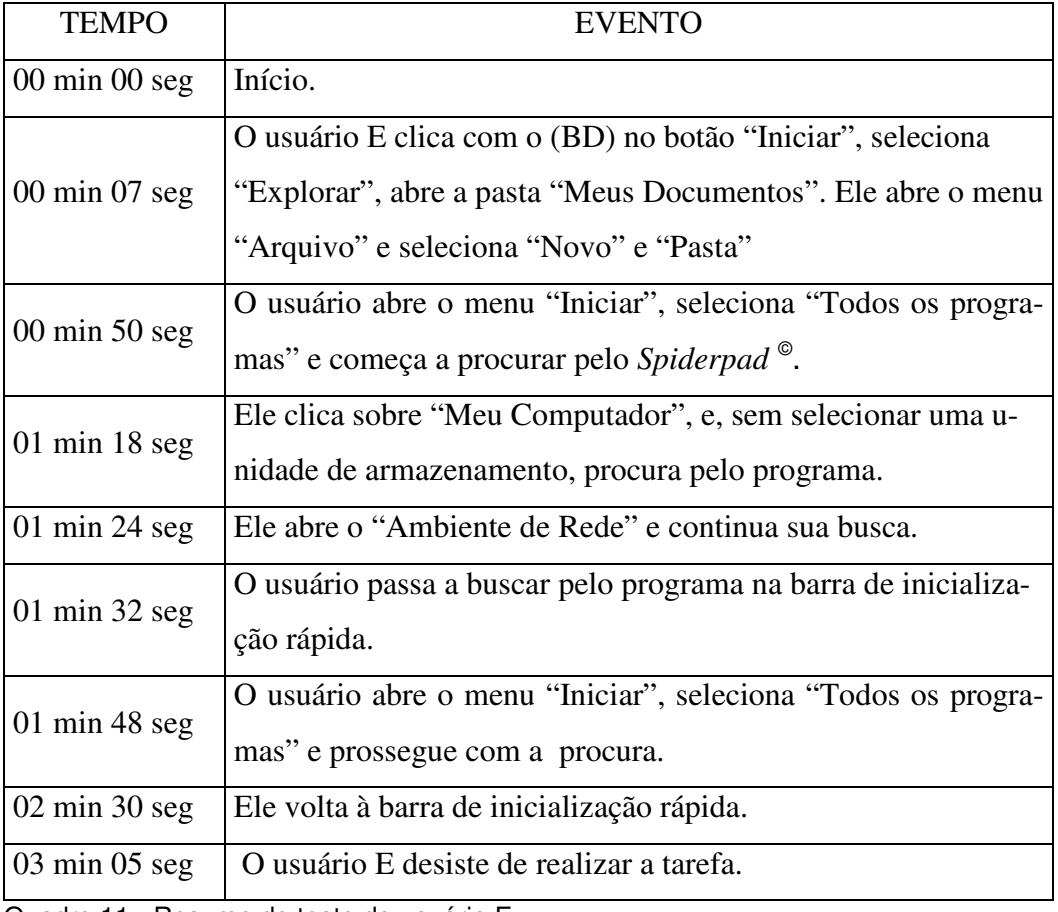

Quadro 11 - Resumo do teste do usuário E.

#### **6.1.6 Usuário F**

Profissão: Comunicador Visual.

Idade: 37 anos.

Escolaridade: Mestrado incompleto.

Utilizou um computador pela primeira vez em 1983.

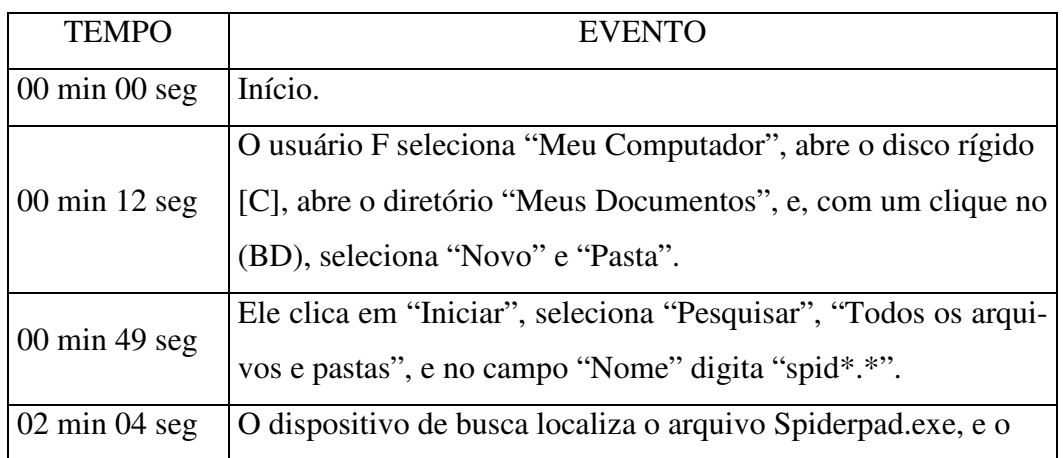

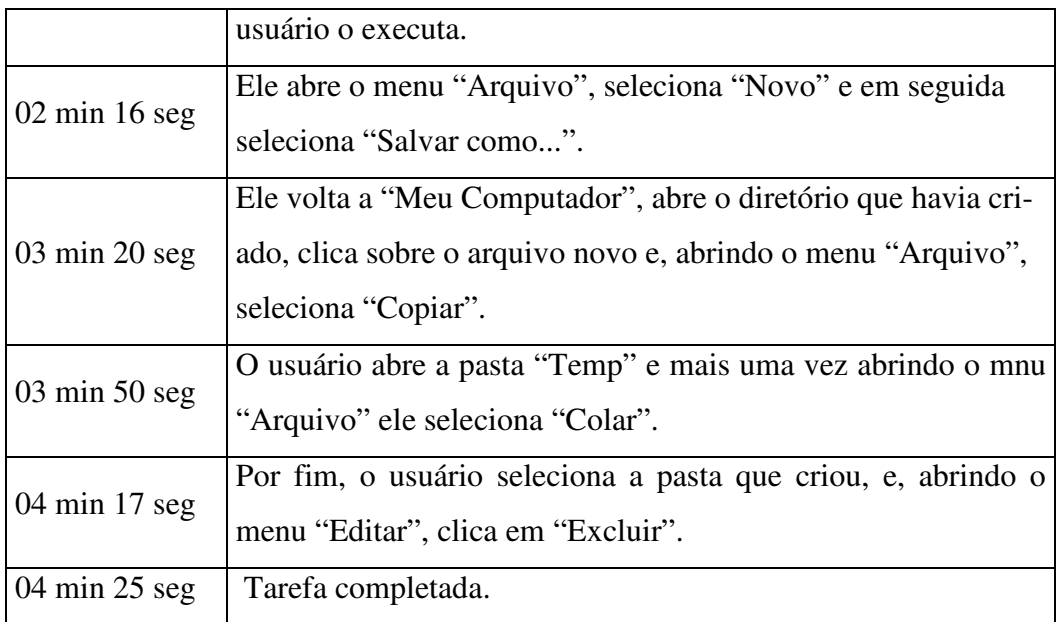

Quadro 12 - Resumo do teste do usuário F.

#### **6.1.7 Usuário G**

Profissão: Sociólogo.

Idade: 64 anos.

Escolaridade: Mestrado completo.

Utilizou um computador pela primeira vez entre 1978 e 1980.

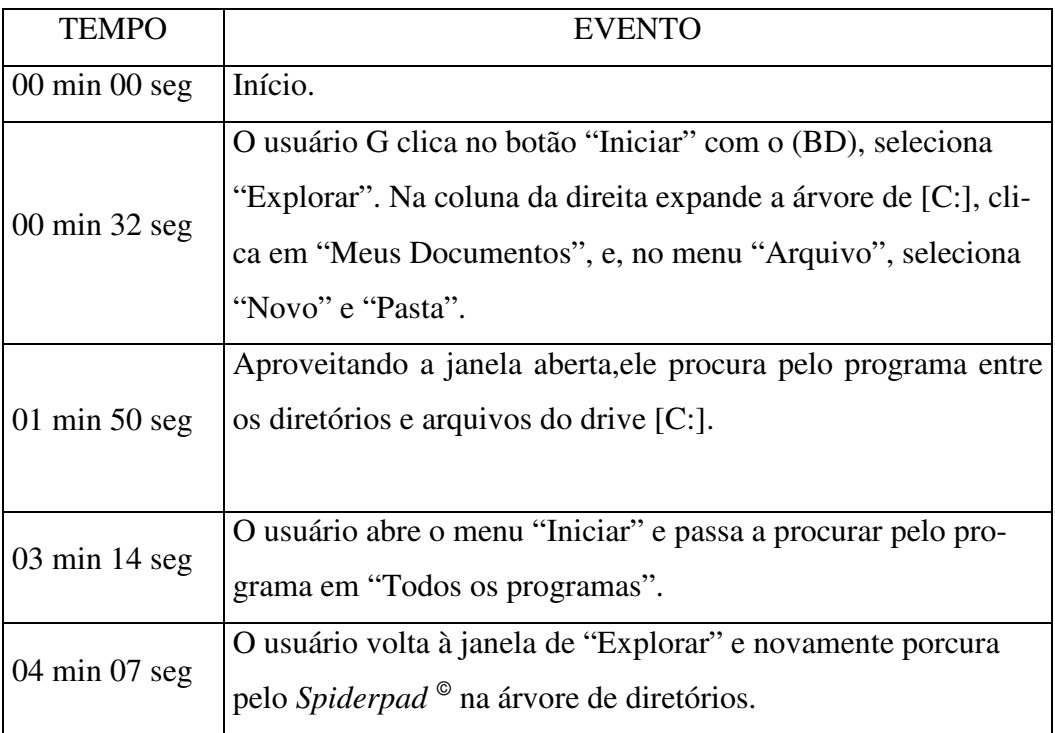

05 min 13 seg | O usuário G desiste de realizar a tarefa.

Quadro 13 - Resumo do teste do usuário G.

## **6.1.8 Usuário H**

Profissão: Pesquisador.

Idade: 49 anos.

Escolaridade: Mestrado incompleto.

Utilizou um computador pela primeira vez em 1980.

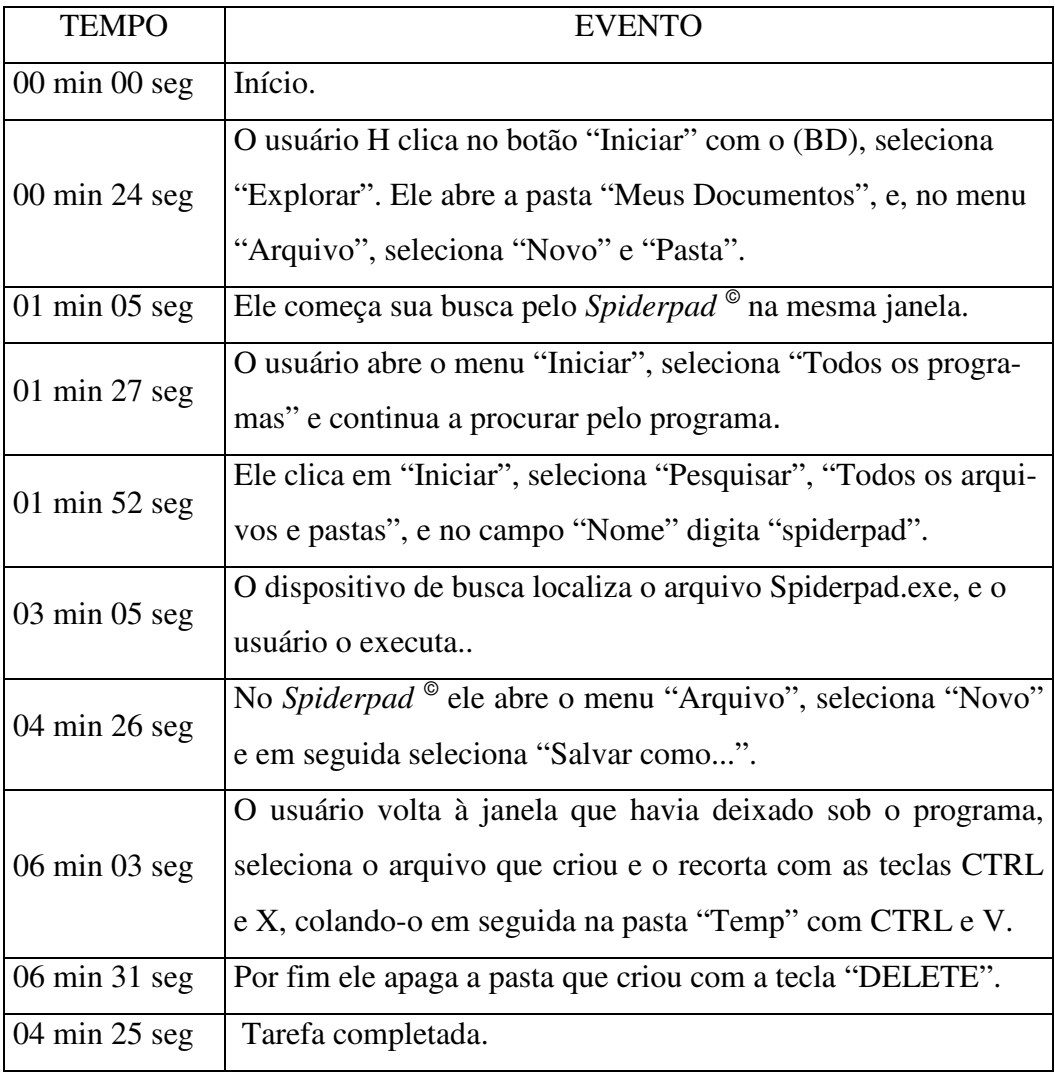

Quadro 14 - Resumo do teste do usuário H.

## **6.1.9 Usuário I**

Profissão: Pesquisador.

Idade: 49 anos.

Escolaridade: Mestrado incompleto.

Utilizou um computador pela primeira vez em 1980.

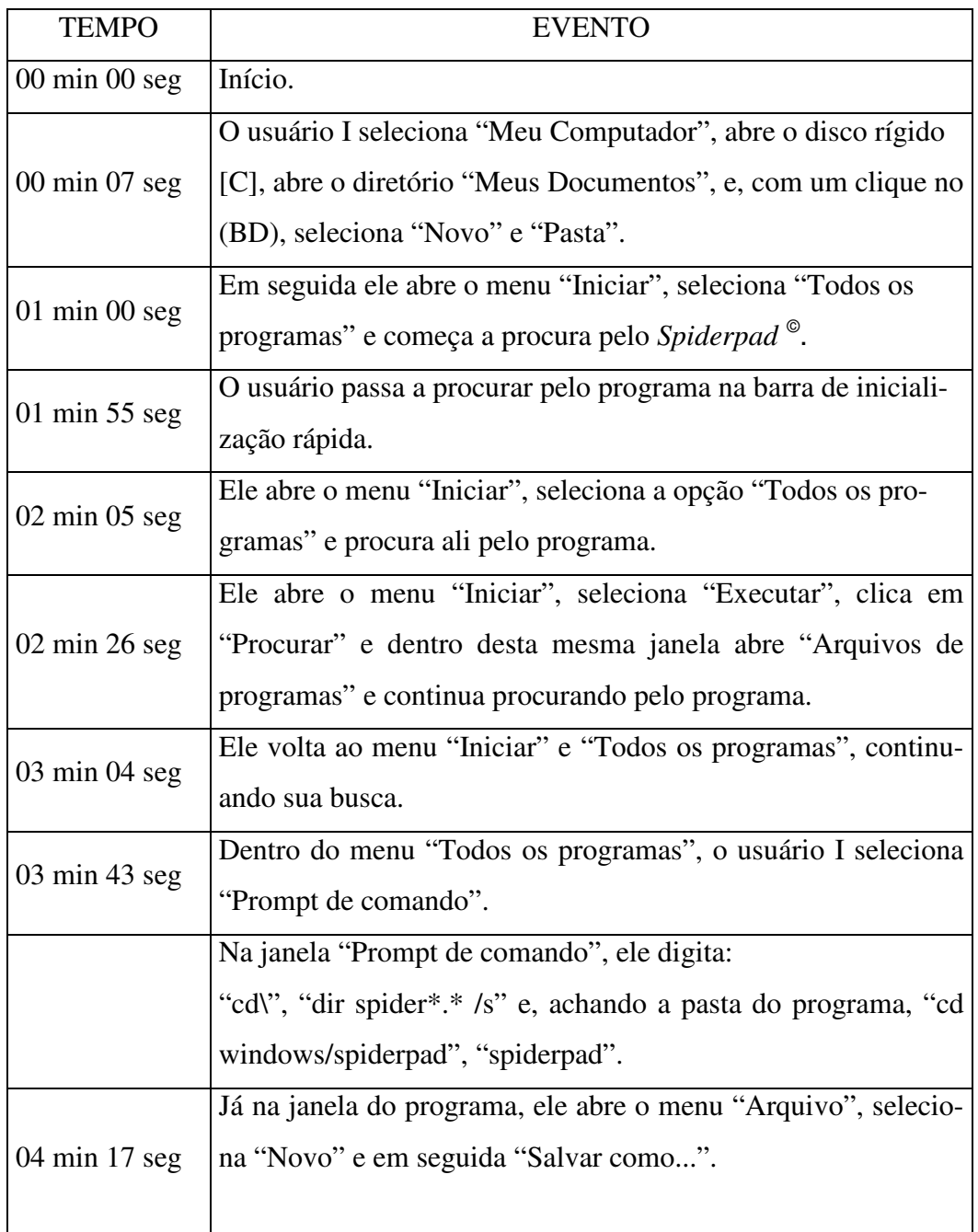

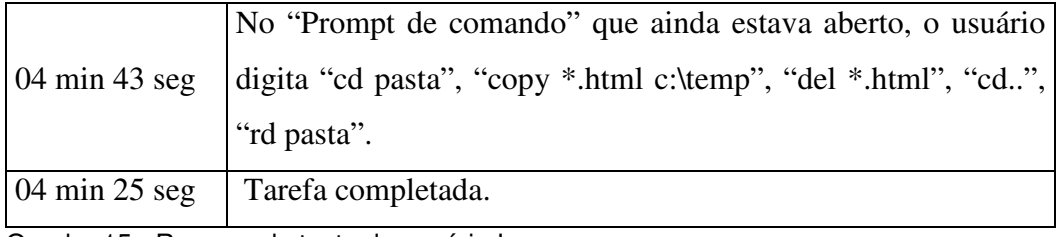

Quadro 15 - Resumo do teste do usuário I.

## **6.1.10 Usuário J**

Profissão: Analista de sistemas.

Idade: 31 anos.

Escolaridade: Graduação completa.

Utilizou um computador pela primeira vez em 1987.

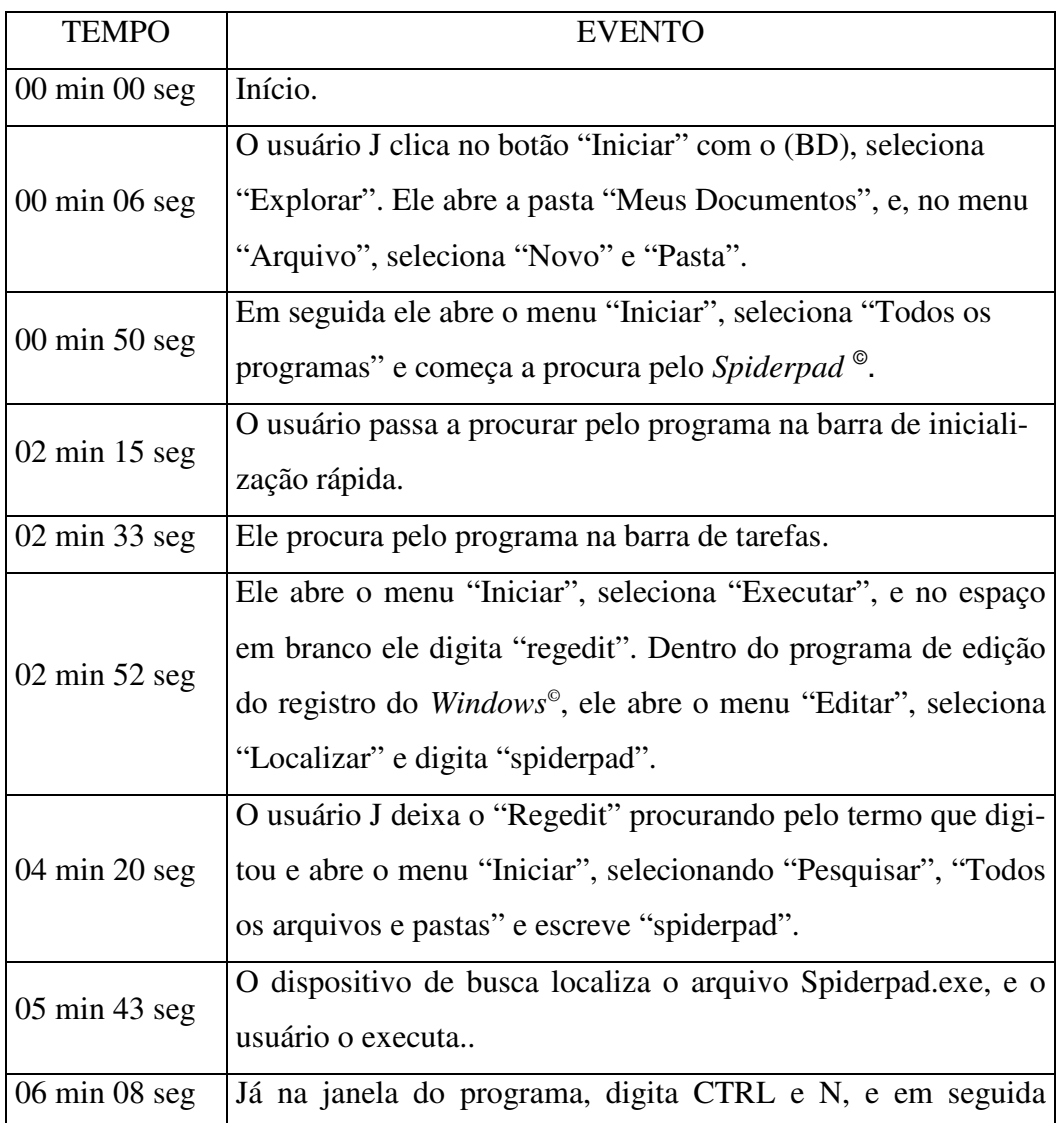

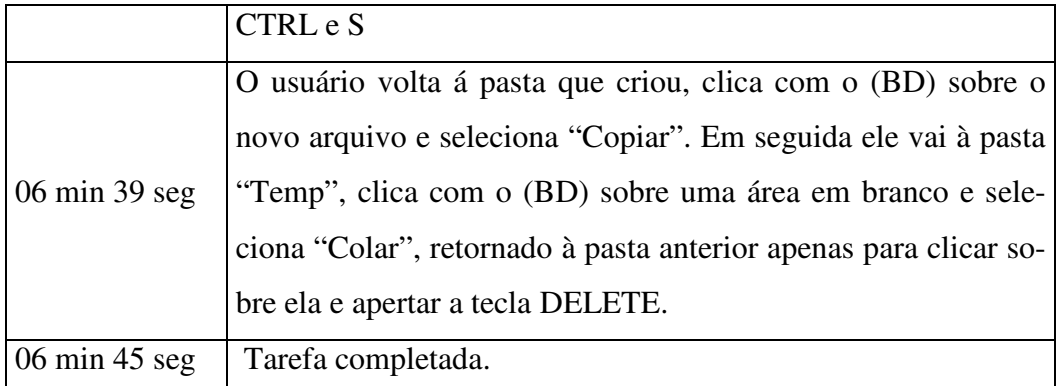

Quadro 16 - Resumo do teste do usuário J.

#### **6.1.10 Usuário K**

Profissão: Engenheiro civil.

Idade: 52 anos.

Escolaridade: Graduação completa.

Utilizou um computador pela primeira vez em 1982.

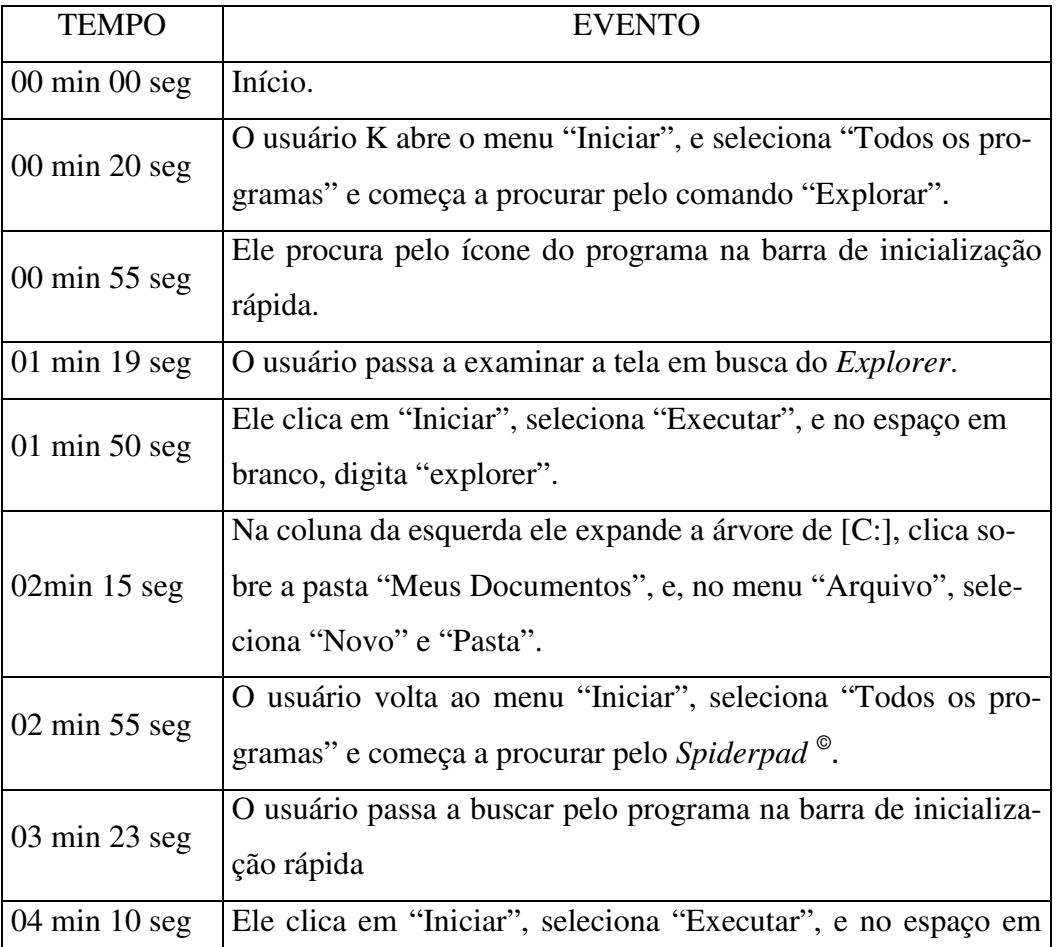

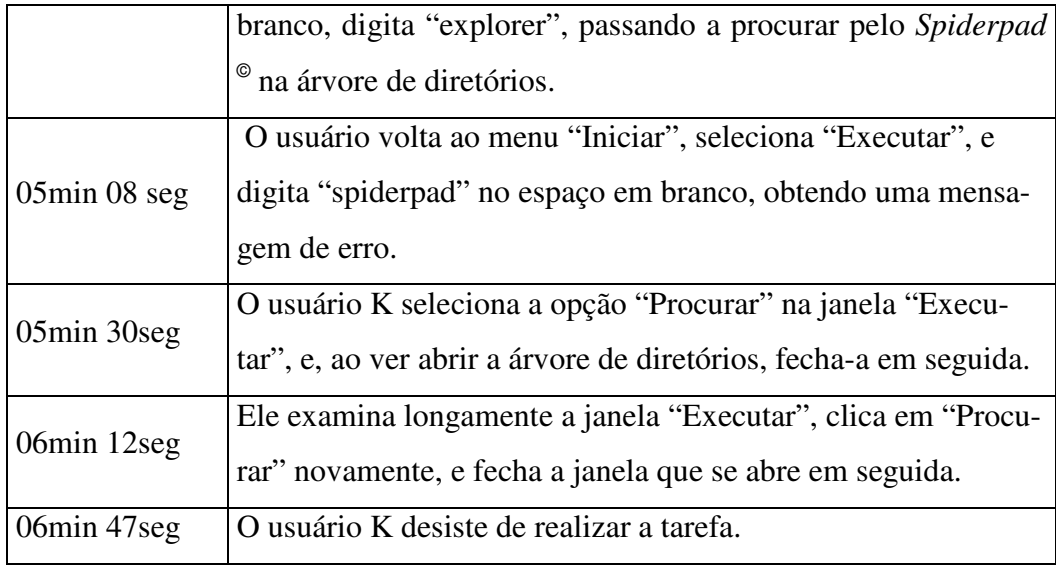

Quadro 17 - Resumo do teste do usuário K.

## **6.2**

# **Avaliação dos Resultados**

### **6.2.1**

## **Tabulação de Alguns Resultados dos Testes**

Segue-se uma tabulação dos procedimentos empregados pelos usuários para realizar (ou tentar realizar) as tarefas que lhes foram atribuídas.

Tabela 5 - Tabulação de alguns resultados dos testes.

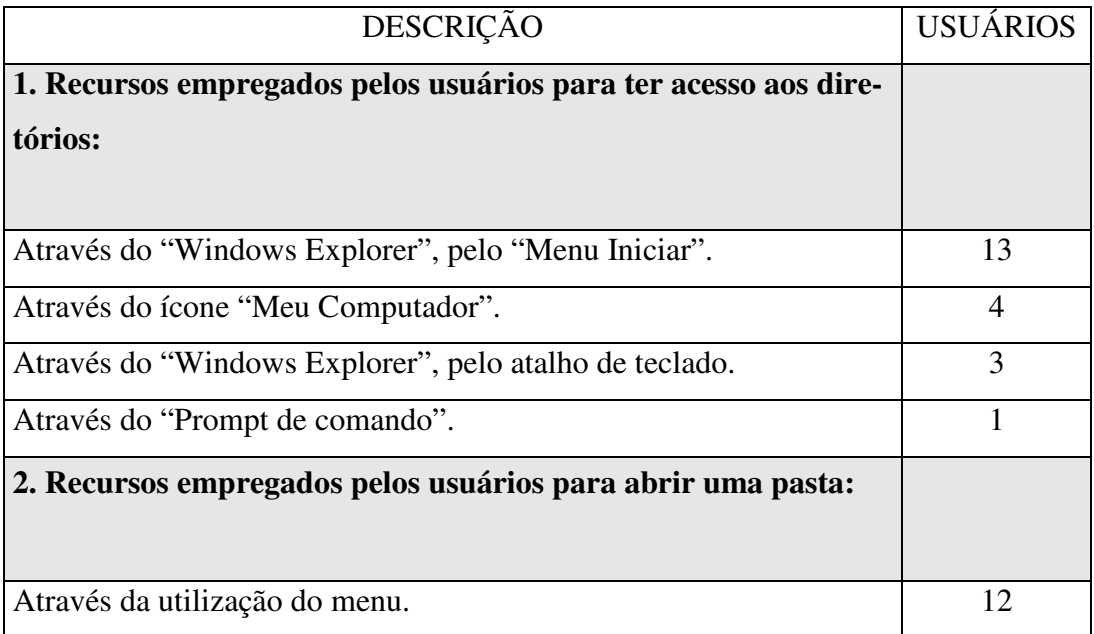

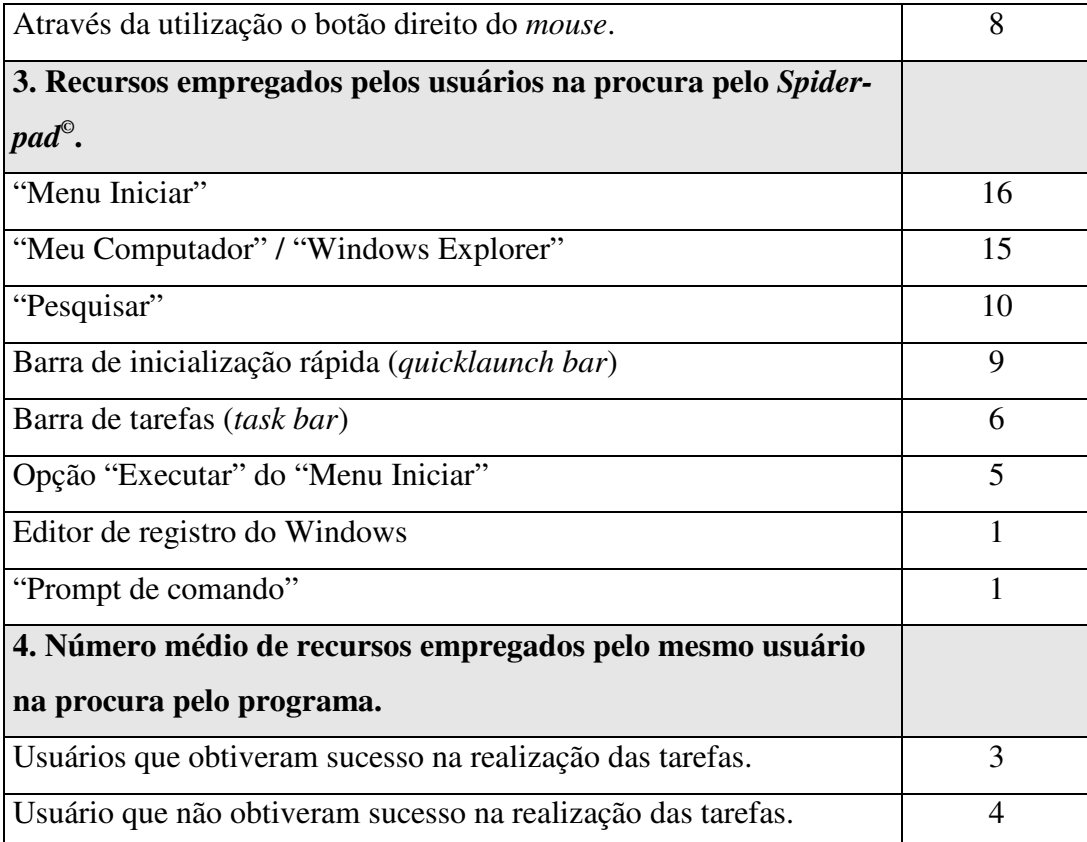

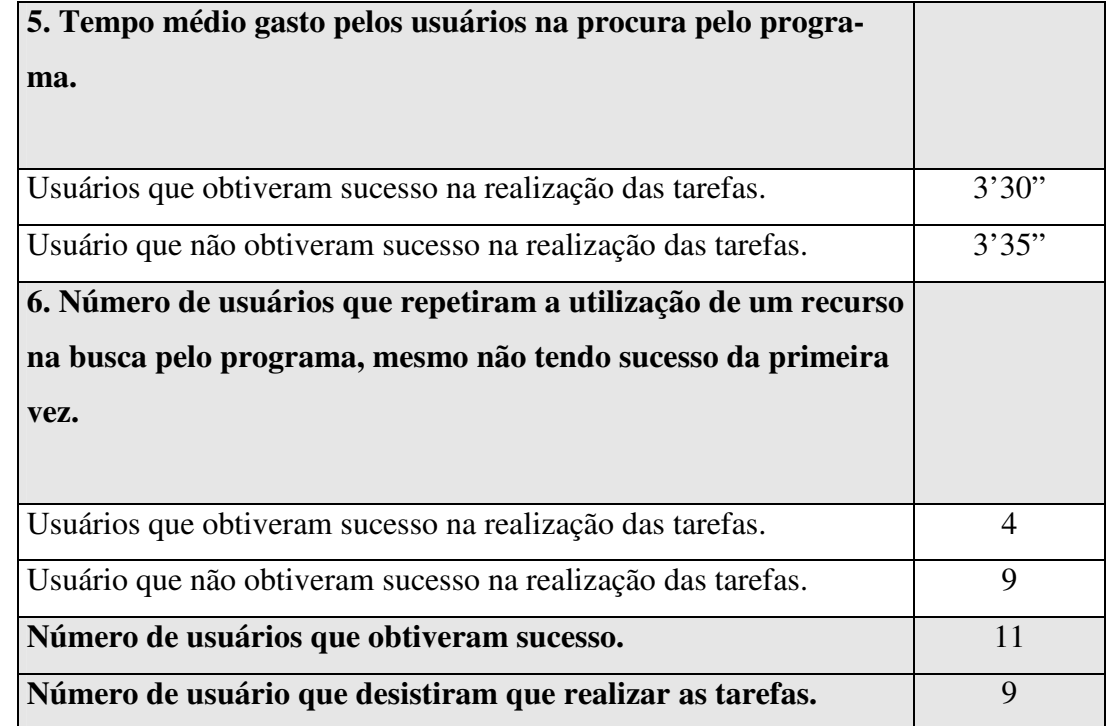

# **Análise dos Resultados**

Vê-se patente nas atitudes daqueles usuários que desistiram de realizar as tarefas uma dificuldade de elaborar um discurso com os signos da interface, quer porque não sabem *como* dizer, quer porque não sabem *o quê* dizer.

Quando um usuário não consegue construir seu discurso porque não sabe como dizer aquilo que precisa, pode-se afirmar que o interpretante de um ou mais signos foi indevidamente formado. Isto caracteriza uma falha na interpretação, que pode ter como causa uma imprecisão do signo ou uma descontinuidade entre o referencial do usuário e aquele (do *designer*) dentro do qual o signo significa o que se pretende que signifique. A insistência destes usuários em repetir uma ou mais vezes a utilização de expedientes que já sabem ser inadequados à meta que desejam cumprir, revela apego a uma interpretação falida dos signos envolvidos na realização da tarefa, e evidencia que ou o usuário não reconheceu sua falha, situação em que ele atribui o erro ao sistema, ou, ao reconhecer o erro, busca por outros significados possíveis para aqueles signos que não entendeu.

Quando um usuário não consegue construir seu discurso porque não sabe o quê dizer, evidencia-se uma semiose interrompida. O usuário não acha na interface recursos para concatenar uma "fala", que é quando ele não compreende os significados individuais dos signos ou não sabe as regras segundo as quais se combinam os signos da interface necessários para sua "fala". Esta é a situação em que, tendo compreendido os significados individuais, não consegue elaborar um curso de ação para atingir seu objetivo. De acordo com de Souza (2005b), tal situação se caracteriza pelo vaguear do cursor do *mouse* sobre a tela e pela inspeção de alguns elementos da interface de maneira aleatória. Este tipo de comportamento demonstra que o usuário está consciente de sua dificuldade em se expressar, e busca pistas, isto é, algo que lhe seja familiar e que lhe permita, por associação de idéias, começar a construir um vocabulário preliminar.

Os principais responsáveis pelos erros dos usuários são a grande simbolicidade e a grande indicialidade da maioria dos signos do *Windows XP*© . Remáticos, estes

signos exigem para sua interpretação tanto conhecimento prévio quanto experiência prévia. No *Windows XP*© signos que são *concomitantemente* símbolos e índices não encontram, na associação dessas duas formas de se relacionarem com seus objetos, um caminho para sua significação clara. Se a face simbólica desses signos depende do conhecimento da lei ou convenção que os liga a seus objetos, então a proximidade da face indicial com estes objetos deveria ser a solução deste problema. O que ocorre os índices da interface do *Windows XP*© é que seu objeto lhes é subjacente, fica encoberto, o que impede os signos de se aproveitarem de sua proximidade. Estes signos irão revelar seu significado somente à chance de uma interação.

Sem a chave da compreensão do significado do símbolo/índice (a lei ou convenção) o usuário, que não sabe o que dizer com aquele signo, passa a vaguear com o cursor em busca de uma pista. O usuário busca por tentativa e erro uma forma de combinar os índices/símbolos clicando quase aleatoriamente nos controles da interface, mas não irá descobrir como dizer o que precisa. Sem a chave do símbolo, o usuário não encontrará o significado do índice; sem poder enxergar o objeto do índice, ele não encontrará o significado do símbolo. Esta dissociação explica-se pela verificação de que o *Windows*© não é suscetível a induções. O conhecimento formal de como funciona um *menu* ou botão não é aplicável a todos *menus* ou botões. Da mesma forma, a experiência na utilização da interface do sistema somente pode fornecer pistas, indícios sobre seu funcionamento como um todo.

Quando um usuário inexperiente adquire a compreensão sobre *o quê* dizer com os signos da interface, não lhe fica de imediato evidente *como* dizer. As más interpretações, freqüentemente propiciadas pelo sistema, só fazem com que a sintaxe dos signos do *Windows XP*© seja ainda mais difícil de apreender, além do que, tornam confusa sua semântica. Como demonstra o princípio da comunicabilidade de Souza (2005a e 2005b), é imprescindível que o *designer* de um sistema deixe claro para seu usuário que signos ele terá à sua disposição para expressar-se ao próprio sistema, que gama de significados estes signos podem assumir no contexto da interação, durante a interação, e qual (se alguma) é a estensibilidade destes significados.

Sem uma drástica iniciativa dos designers em trazer à tona as interpretações cabíveis dos signos das interfaces que projetam, os usuários ficam abandonados às suas próprias interpretações, que tanto podem estar corretas como podem estar completamente equivocadas. A medida da facilidade com que um usuário utilizará o sistema é quão próximas são as interpretações deste usuário daquelas cabíveis para um ou outro signo da interface.

Por esse viés, a relevância desta pesquisa esteve em demonstrar como e onde o Windows XP<sup>©</sup>, a interface mais utilizada no planeta neste momento, falha em prover estas e muitas outras informações básicas. Ele falha em exigir do usuário uma sintaxe estrita, ou em não provê-lo com uma linguagem que a incorpore. Ele falha em ser polissêmico, ou em ter uma interpretação limitada das mensagens do usuário.